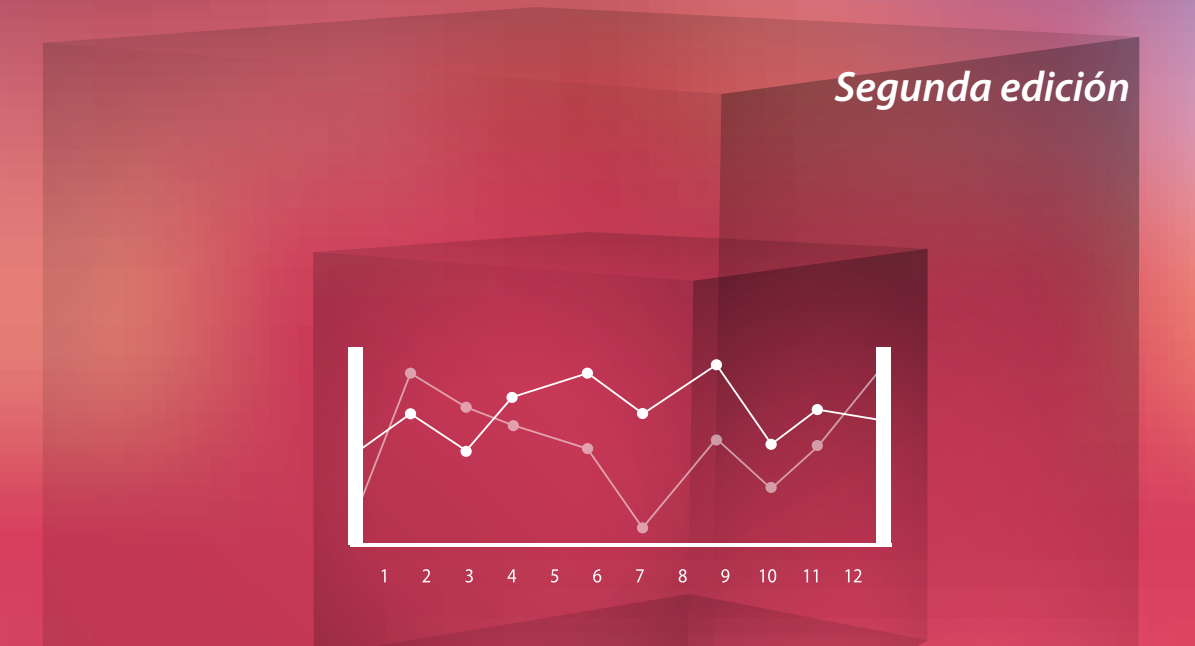

### **GRÁFICAS Y TABLAS ESTADÍSTICAS CON EXCEL 2013**

### Héctor Daniel Lerma González Adriana Patricia Murillo Ocampo

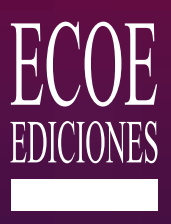

### CONTENIDO

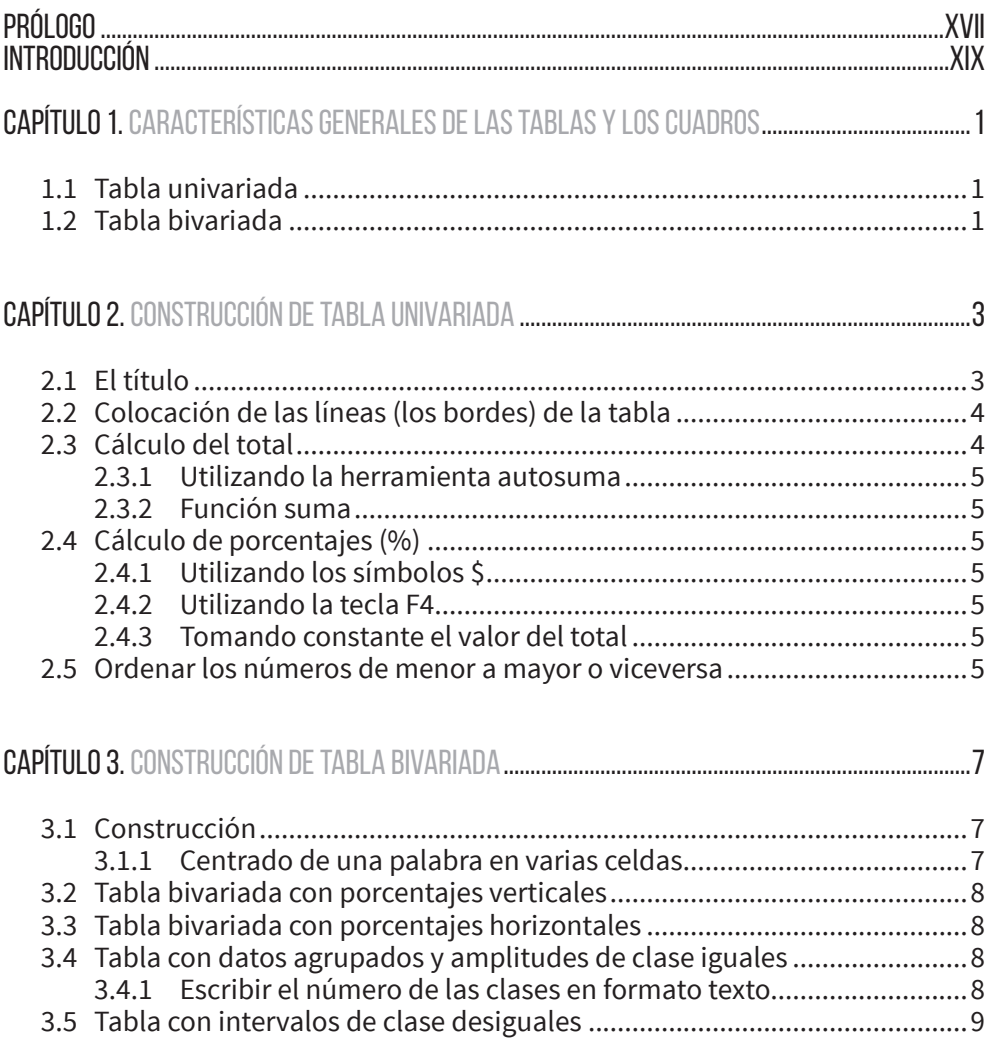

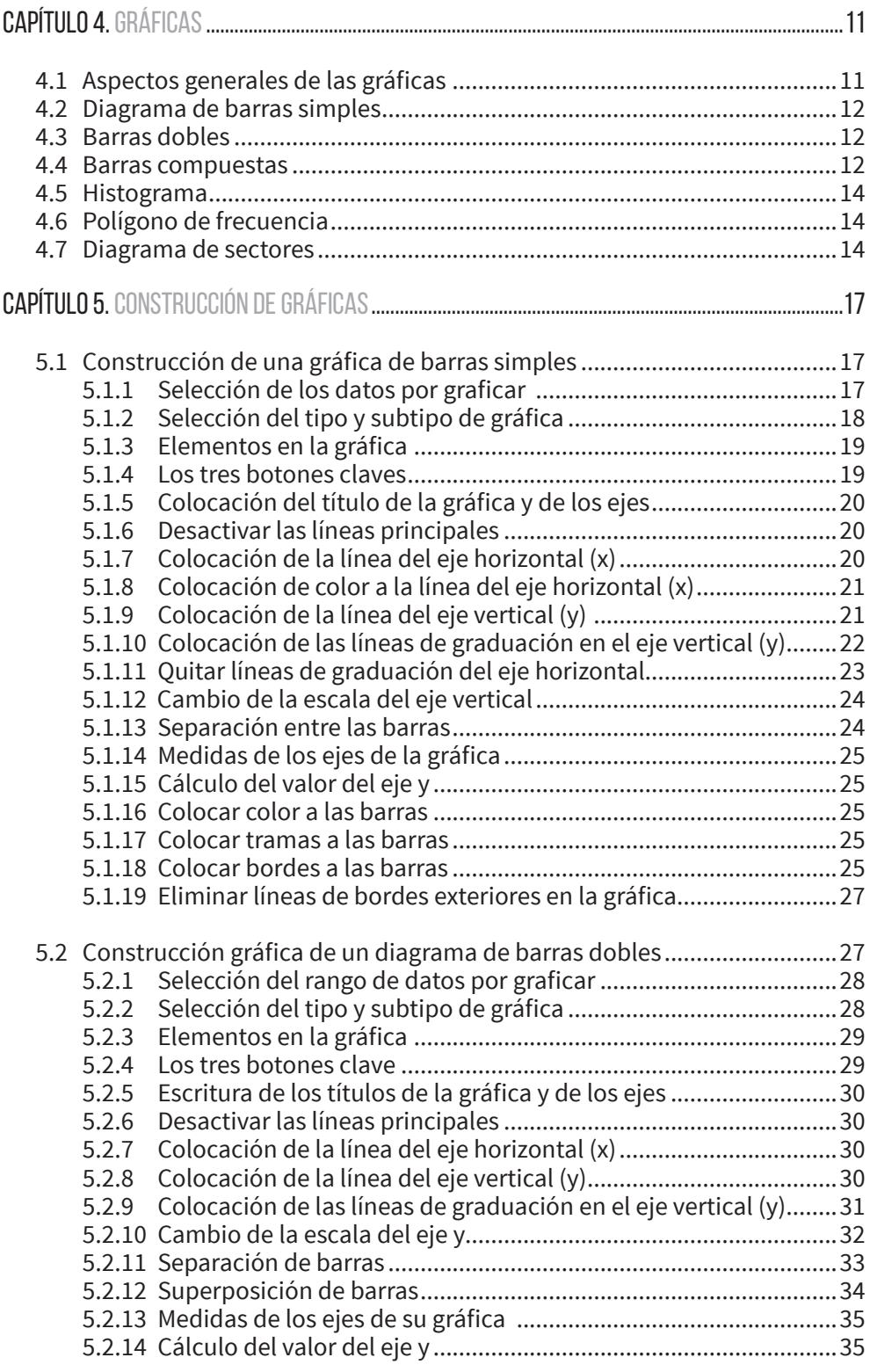

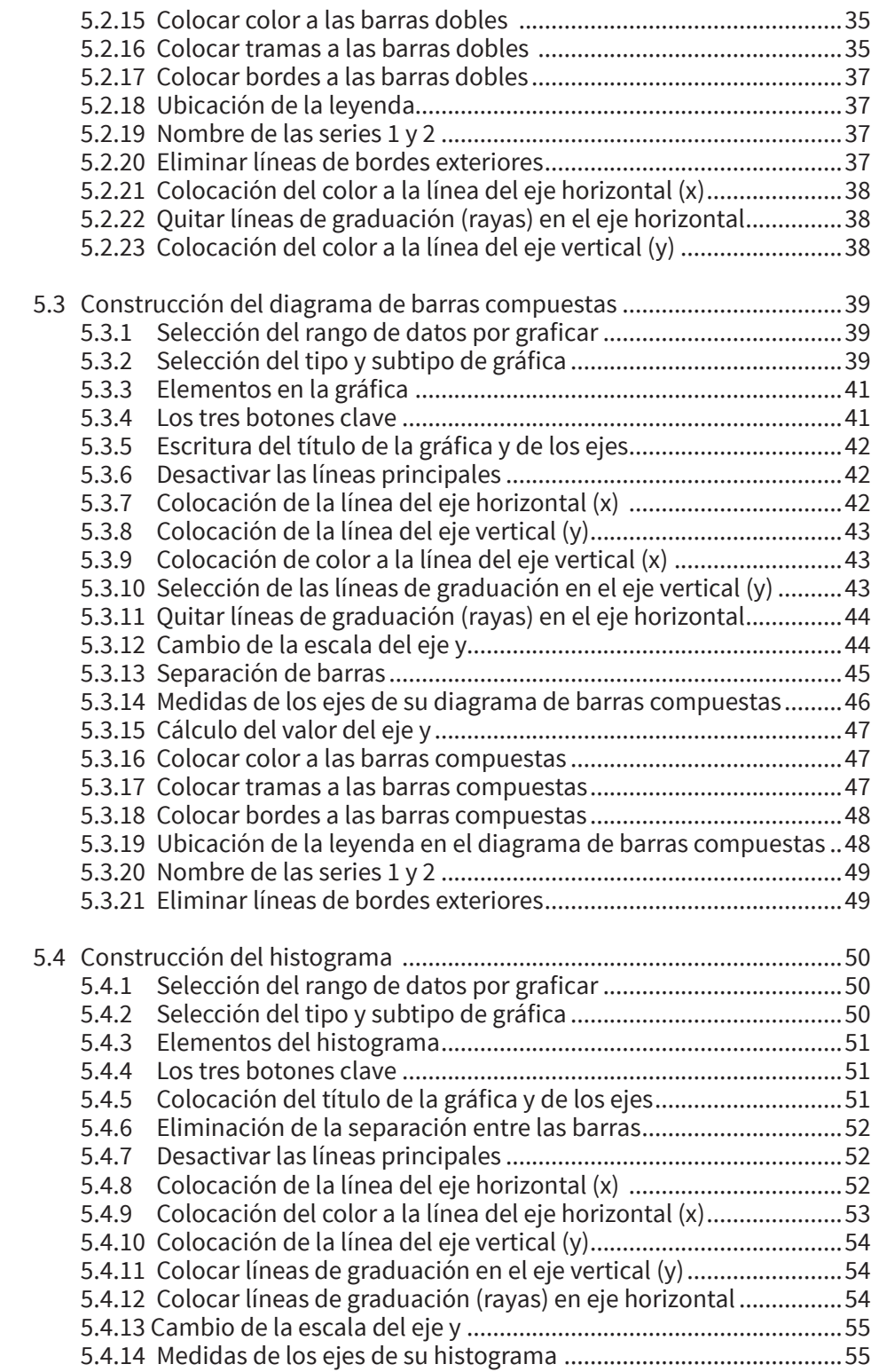

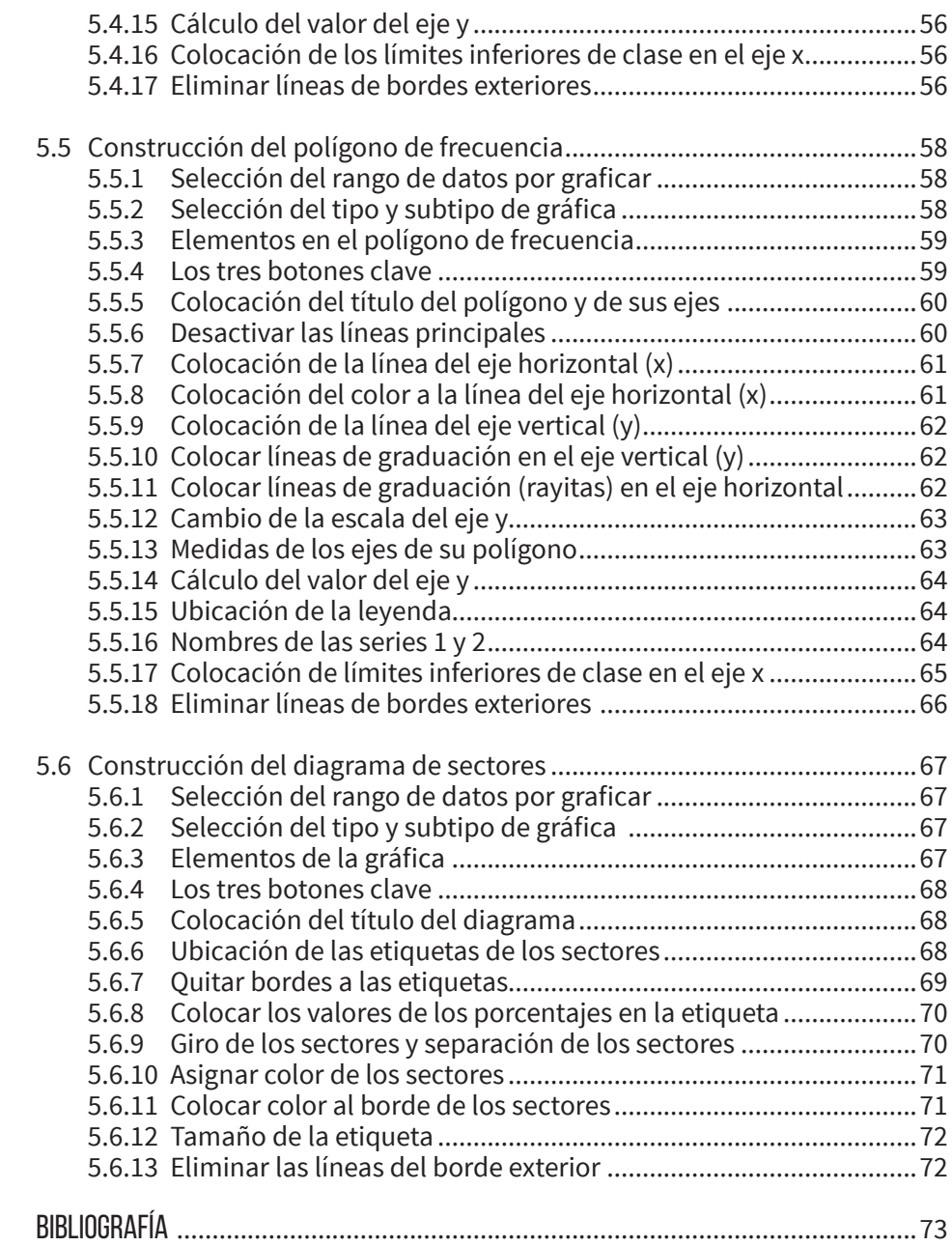

## Prólogo

En cualquier programa académico, la parte de la estadística relacionada con el manejo adecuado de los cuadros, tablas y gráficos tiene un gran valor para el ejercicio de los nuevos profesionales que requiere el país. Igual aplicación le dan los profesionales a los cuadros y a las gráficas para sus informes técnicos e investigativos.

El contenido de este libro está soportado en la necesidad de adquirir competencias básicas relacionadas con competencias más específicas para que nuestros estudiantes obtengan una cultura científica. Con estos fundamentos que coadyuvan a la interpretación crítica de la literatura, a la presentación de resultados de investigaciones y trabajos de grado, es posible acercarnos un poco más hacia la zona virtual de los actores que exponen, plantean y comparten sus ideas, y así pasar la barrera de los espectadores del conocimiento.

El conjunto de docentes investigadores del país manifiesta una reciente motivación por publicar textos que buscan facilitar el proceso enseñanza-aprendizaje. Esta producción puede compararse con la obligación de publicar los resultados de sus investigaciones, tarea con más trayectoria, que se convirtió en una actividad cotidiana, hasta el punto que podemos afirmar que el investigador que no escribe, no existe para el mundo científico.

En este grupo de profesores se distingue con nitidez el ingeniero Héctor Daniel Lerma González, uno de mis maestros, incluyéndome entre el grupo de más de mil egresados de nuestra Facultad de Ciencias de la Salud de la Universidad Tecnológica

de Pereira. El profesor Lerma es invitado frecuentemente por otras instituciones de la región cafetera y del país a compartir su vocación docente: amena, alegre y muy integral.

En las aulas, quienes hemos compartido sus inquietudes percibimos que no sólo lo inquieta el problema de la investigación que desarrolla, sino la estrategia para enseñar los resultados. Para citar ejemplos de estas herramientas, les cuento que van desde juegos didácticos como el dominó estadístico, artículos de revistas científicas, hasta los libros de texto. En efecto, nuestro autor ostenta creación de vasta magnitud, fruto de la sensibilidad que lo acusa y de la constancia con que ha consagrado su quehacer docente.

Existe un llamativo consenso en la valoración de los textos del ingeniero Lerma por parte de los colegas de las universidades, pero son más los frutos obtenidos por sus estudiantes, cuando él les ha facilitado el aprendizaje y la presentación de sus trabajos. Ello constituye un motivo adicional para asegurar el éxito de esta nueva publicación y mi interés para invitarlos a disfrutarla.

Samuel Eduardo Trujillo Henao Decano, Facultad de Ciencias de la Salud Universidad Tecnológica de Pereira Junio, 2007

# Introducción

En la práctica académica y profesional, permanentemente se construyen tablas y cuadros con el objetivo de resumir y presentar la información. Desde pocos hasta millones de datos pueden presentarse en una tabla. También, mediante gráficas estadísticas, se pueden mostrar las tendencias, las relaciones entre las variables y resaltar determinada diferencia entre sus categorías.

He pasado muchos momentos de mi vida académica consultando, en gran variedad de libros y revistas científicas, los requisitos para la construcción de las gráficas estadísticas. Algunos aportan unos detalles, otros apenas tocan el asunto. Sin embargo, logré por fin, hace unos 15 años, descifrar su naturaleza de acuerdo con las variables cualitativas y cuantitativas, sus requisitos, su construcción y su aplicación.

He venido aplicando y validando este conocimiento y elaborando la manera más apropiada para que los estudiantes, los docentes, las secretarias, los tecnólogos, los profesionales y cualquier persona que necesite presentar informes técnicos y científicos las apliquen fácilmente. Esta experiencia actualizada es la que comparto en esta segunda edición del libro.

Hay varios tipos de gráficas y la selección de una de ellas para mostrar una tendencia de datos depende de la naturaleza de la variable que hay que graficar: cuantitativa o cualitativa. Si algunas personas estuvieran más relacionadas con las diferentes opciones de gráficas y sus características, podrían seleccionar más fácilmente la apropiada.

Casi siempre, al no seleccionar la gráfica apropiada, resulta un dibujo congestionado que no atrae a los lectores o no se entiende. La noticia buena es que hay variedad de gráficas y siempre se puede obtener una o varias opciones para lo que necesitemos. El desconocimiento de tal menú hace que se abuse de la utilización del diagrama de sectores o torta, escogido con mucha frecuencia como comodín para representar cualquier información.

Las gráficas de frecuente aplicación son: barras simples, barras dobles, barras compuestas, histograma, polígono de frecuencia y diagrama de sectores.

Una vez identificada la gráfica por utilizar, es necesario distinguir sus formas y modos de construcción. En este libro se presentan las características de cada una y la forma de construirlas paso a paso.

En la primera parte del libro explicaremos paso a paso la forma de construir tablas y cuadros con una variable (univariada) y con dos variables (bivariadas), debi-

do a que, en Excel, por lo regular, para construir una gráfica se tiene la información en una tabla o en un cuadro. Excel permite la construcción personalizada de cada gráfica y coloca de manera visible las herramientas para diseñarlas, según el gusto de quien las construye. Encontrar cada una de las herramientas y su forma de usarlas es la razón de este libro.

En una segunda parte, mostraremos las características de cada gráfica estadística, para qué tipo de variable se utiliza, la relación que deben tener los ejes, la distancia entre barras, el título del gráfico y de los ejes, las referencias, las convenciones, etc.

En la tercera parte, se construye cada gráfica paso a paso en el programa Excel 2013. Aunque hay más de una forma de construir una gráfica, seleccionamos sólo una, la que creemos que le permitirá al usuario tener una mayor identificación de las herramientas y una secuencia lógica en la construcción de la gráfica. Con estas bases, estamos seguros de que se convertirán en unos artistas al innovar y crear claras y mejores formas de construcción de gráficas estadísticas.

### **GRÁFICAS Y TABLAS ESTADÍSTICAS CON EXCEL 2013**

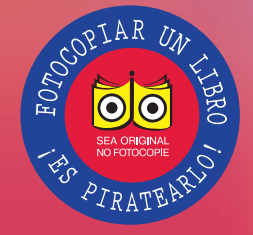

Un informe empresarial, técnico o científico con gráficas claras y bien elaboradas es un informe agradable e informativo para el cliente. Las grácas estadísticas -que pueden elaborarse para variables cualitativas o cuantitativas- permiten mostrar tendencias, relaciones entre las variables y diferencia entre las categorías analizadas. Excel, la hoja de cálculo de Microsoft, ofrece gráficas para diversos tipos de situaciones y van mucho

### **Incluye**

- Creación de tablas con una variable (univariada) y con dos variables (bivariada)
- Descripción y creación de gráficas en Excel (diagramas de barras, histogramas, polígonos de frecuencia y diagramas de sectores).

más allá del diagrama de sectores -comúnmente conocido como *"torta"-* que ha sido sobre utilizado en la empresa y la academia.

Tablas y gráficas estadísticas con Excel 2013 es una introducción sencilla y didáctica a la descripción y construcción de las gráficas más utilizadas en la última versión de Excel: diagramas de barras simples, de barras dobles, barras triples, barras compuestas, histogramas, polígonos de frecuencia y el diagrama de sectores. El autor describe las características de las tablas y los cuadros, cómo construirlos, los tipos de gráficas, el tipo de variables que utiliza cada una, relación entre los ejes y uso de los elementos nominativos; explicando paso a paso la construcción de cada gráfica en Excel 2013.

Cualquiera que se haya visto enfrentado a preparar un informe –estudiantes de secundaria y universidad, asesores, secretarios, técnicos, gerentes y, en general, profesionales de cualquier disciplina– encontrará en este libro un texto de referencia útil, didáctico y sobre todo, ameno de leer.

Colección: Ciencias básicas Área: Estadística

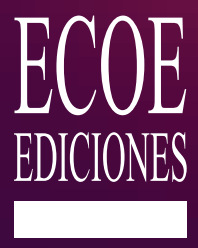

9 789587 712773 ISBN 978-958-771-277-3 e-ISBN 978-958-771-281-0 [www.ecoeediciones.com](https://www.ecoeediciones.com/libros/estadistica/graficas-y-tablas-estadisticas-con-excel-2013-2da-edicion/)